## QuickLearn

### BizTalk Server 2016 Administrator Deep Dive

| Duration                        | 5 days                                                                                                    | Remote Enabled    | Yes |
|---------------------------------|----------------------------------------------------------------------------------------------------|-------------------|-----|
| Skill level                     | Advanced                                                                                                    | Guaranteed to Run | Yes |
| Audience                        | Administrator                                                                                                    |                   |     |
| Products<br>and<br>technologies | <ul> <li>The following products and technologies will be utilized in this course:</li> <li>BizTalk Server</li> <li>Performance Monitor</li> </ul> |                   |     |
| technologies                    | The Performance Analysis o                                                                                                    | f Logs tool       |     |

#### **Course Description**

Attendees of this course learn how to create and implement plans for performance tuning, scaling out, and automated monitoring. If you want to understand how to keep your BizTalk Server environments healthy, happy, and issue-free, this is the course for you.

In this 5-day course, you will learn how to design and run a variety of tests in a BizTalk Server environment, including: performance testing, load testing, and integration testing. You will learn how to measure your tests and analyze your testing data so you can apply the lessons learned from your tests to configure your hardware, network, SQL Server, and BizTalk Server for ideal performance and sustained health.

Furthermore, you will learn about the inner workings of BizTalk Server host instances and the databases that support BizTalk Server. At the end of this course you will be able to apply all the lessons learned to configure BizTalk Server throttling to ensure sustainable throughput.

This is an advanced-level course. Attendees are expected to have a working understanding of BizTalk Server administration concepts, including: application deployment, application management, and basic troubleshooting.

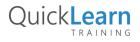

For more information about this and many other integration courses, visit http://www.quicklearn.com

## QuickLearn

#### **Course Objectives**

At the completion of this course, attendees will be able to:

- Implement change control management plans for BizTalk Server applications
- Monitor BizTalk Server and SQL Server performance using Performance Monitor
- Analyze performance data
- Identify and remedy performance bottlenecks
- Provide highly available deployments
- Troubleshoot and resolve runtime exceptions
- Implement automated monitoring using System Center Operations Manager
- Create automated test plans
- Tune the hardware, the operating system, the network, and SQL Server for ideal performance
- Tune the BizTalk Server runtime and applications for ideal performance
- Design and execute daily, weekly, monthly, and quarterly health checks

#### Audience

- Experienced BizTalk Server Administrators who have at least six months of hands-on experience managing BizTalk Server deployments
- Experienced BizTalk Server Developers who support operations personnel with running health checks and performance tuning

#### Prerequisites

Students should have experience with core BizTalk Server administration concepts and skills. They should already know how to deploy applications, create deployment scripts, create/configure send and receive ports, and troubleshoot runtime exceptions.

#### **Student Testimonials**

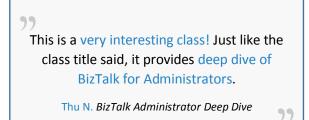

All the material made sense and I have real actionable ideas to make our environment the best that it can be within our budget/expenditure constraints.

Lisa E. BizTalk Administrator Deep Dive

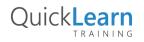

For more information about this and many other integration courses, visit http://www.quicklearn.com

# QuickLearn

#### **Module Listing**

| <ul> <li>Review of BizTalk Server Administration Fundamentals</li> <li>Frequently Asked Questions</li> </ul>                                                                                                    | <ul> <li>Automated Monitoring of BizTalk Server</li> <li>Monitoring Obstacles</li> <li>Monitoring BizTalk Using OpsMgr</li> <li>Monitoring BizTalk Using BizTalk 360</li> <li>Monitoring BizTalk Using AIMS for BizTalk</li> </ul> |
|----------------------------------------------------------------------------------------------------|----------------------------------------------------------------------------------------------------|
| <ul> <li>Managing BizTalk Server Applications</li> <li>Deploying BizTalk Applications</li> <li>Updating BizTalk Applications</li> <li>Change Control Options</li> </ul>                                                                                                    | <ul> <li>9 Optimizing BizTalk Server Performance</li> <li>General Optimizations</li> <li>Optimizing for Low Latency</li> <li>Using Relog.exe</li> </ul>                                                                            |
| <ul> <li>3 Understanding Hosts and Host Instances</li> <li>BizTalk Hosts and Host Instances</li> <li>Creating Hosts and Host Instances</li> <li>Clustering in BizTalk Environments</li> <li>Configuring BizTalk Adapter Handlers</li> <li>MessageBox Deep Dive</li> <li>Implementation Patterns for Hosts</li> </ul> | <ul> <li>Performance Tuning the BizTalk Server Platform</li> <li>Tuning Operating System Performance</li> <li>Tuning Network Performance</li> <li>Tuning IIS Performance</li> </ul>                                                |
| <ul> <li>4 Tracking BizTalk Server Activity</li> <li>Enabling Tracking</li> <li>Viewing Tracked Information</li> </ul>                                                                                                    | <ul> <li>Performance Tuning SQL Server</li> <li>SQL Server Theories</li> <li>Optimizing Before BizTalk Server</li> <li>Optimizing After BizTalk Server</li> <li>SQL Settings to Leave Alone</li> </ul>                             |
| <ul><li>5 Handling Runtime Exceptions</li><li>• Troubleshooting Runtime Exceptions</li></ul>                                                                                                    | <ul> <li>12 Optimizing Resource Usage Through Throttling</li> <li>What Is Throttling?</li> <li>How Throttling Works</li> <li>Throttling Recommendations</li> </ul>                                                                 |
| <ul> <li>6 Testing Practices and Methodologies</li> <li>Types of Testing</li> <li>Testing Myths Busted</li> <li>Performance Testing Methodology</li> </ul>                                                                                                    | <ul> <li>Maintaining a Healthy BizTalk Server Environment</li> <li>Daily Tasks</li> <li>Weekly Tasks</li> <li>Monthly &amp; Quarterly Tasks</li> </ul>                                                                             |
| <ul> <li>7 Monitoring BizTalk Server</li> <li>Types of Monitoring</li> <li>What is PAL?</li> </ul>                                                                                                    |                                                                                                    |

- What is PAL?
- Other Tools for Monitoring BizTalk Server

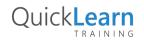